## Fixing autotools-related build issues

#### Debian QA Meeting Darmstadt, 9-11 September 2005

Sam Hocevar <sam@zoy.org>

### What are the autotools?

- They provide an easy way to do this:
	- **./bootstrap**
	- **./configure**
	- **make**
- But it also becomes easy to do this:
	- **configure.ac: error: possibly undefined macr**
	- **Makefile.am: TRUE does not appear in AM\_COND**
	- **libtool: link: `0:1:2' is not valid version**

## How do they work?

- Upstream writes **configure.ac**
	- Contains checks for libraries, headers, compiler and platform features
	- Is used to generate **configure**
- Upstream writes **Makefile.am**
	- Contains build rules for all project targets
	- Is used to generate **Makefile.in**
	- Which will be used to generate **Makefile**
- Upstream bootstraps project and distributes this bootstrapped version

**configure.ac** example **AC\_INIT(main.c) AC\_CONFIG\_AUX\_DIR(autotools) AM\_INIT\_AUTOMAKE(myproject, 1.0) AM\_CONFIG\_HEADER(config.h) AC\_CHECK\_FUNCS(getopt\_long) AC\_CHECK\_HEADERS(sys/soundcard.h) AC\_CHECK\_LIB(resolv, inet\_pton) AC\_TRY\_COMPILE( [asm volatile("vperm 0,1,2,3");]) AC\_CONFIG\_FILES([Makefile]) AC\_OUTPUT**

#### **Makefile.am** example

**# Define our targets bin\_PROGRAMS = myprog**

**# Configure our targets myprog\_SOURCES = main.c main.h defines.h myprog\_CFLAGS = -O6 -funroll-loops\ -faggressive-gentoo-optims \ -fpimp-my-bike myprog\_LDFLAGS = -lm -lcrypt -lpthread**

**# That's all!**

#### **main.c** example

**#include "config.h"**

**#ifdef HAVE\_SOUNDCARD\_H #include <sys/soundcard.h> #endif #ifndef HAVE\_LIBRESOLV int inet\_pton(void) { return 2; }; #endif**

**int main(void) { return 0x2A; }**

### The bootstrap process

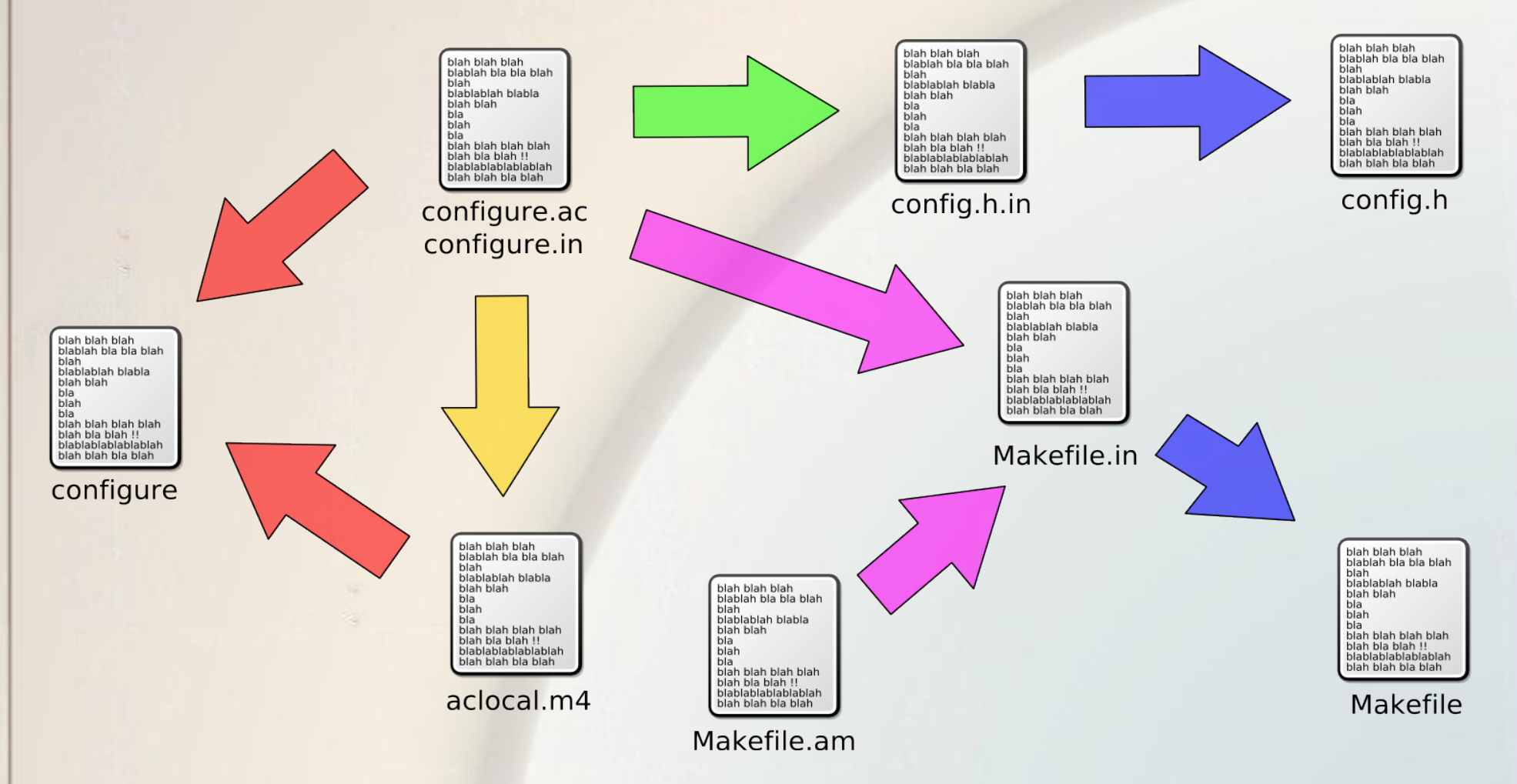

aclocal autoconf autoheader automake ./configure

### The bootstrap cruft

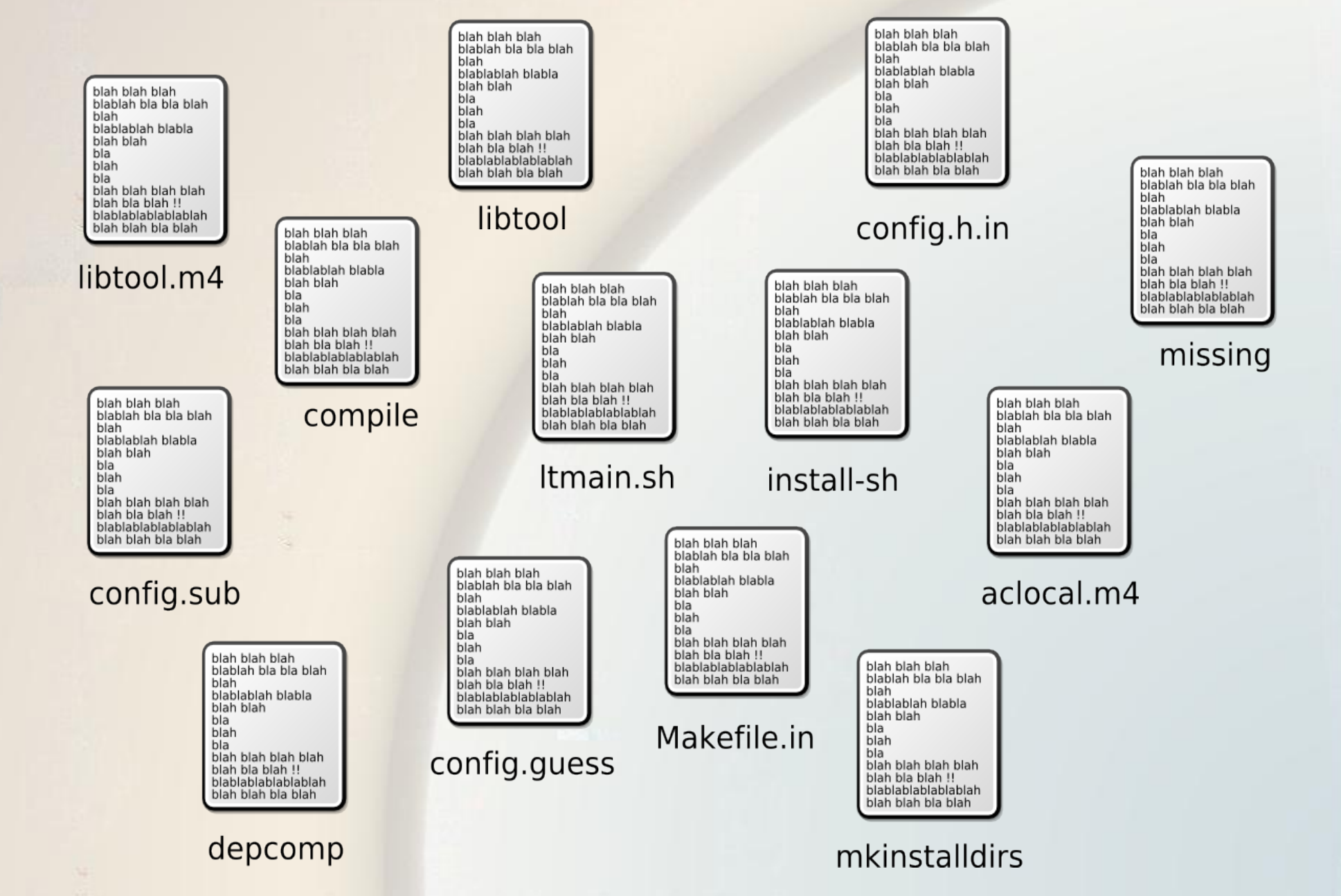

## But...

- Aren't the autotools...
	- Slow?
	- Bloated?
	- Constantly causing FTBFS errors?
	- Easily replaced with more powerful tools?
	- Totally outdated 20<sup>th</sup> century technology?
	- Unmaintainable because they use Perl?
	- The #1 cause for hair loss amongst Debian developers?

Yes, probably!

#### • But let's troll about it later, shall we?

## Debian packaging integration

#### • Totally straightforward

- Upstream tarball includes all files resulting from the bootstrap process (**config.guess**, **config.sub**, **install-sh**, **ltmain.sh**...)
- **debian/rules** calls **./configure**
- **debian/rules** calls **make**
- You don't have anything to do!
- ... or do you?

Something that does not cause build errors but may give you bad surprises in the future

- Packages that call **./configure** without any arguments
- This is very likely a bug in the package
	- Often prevents the package from building if you do not use **dpkg-buildpackage**
	- Cause of headache when cross-compiling
- Read **autotools-dev** 's **README.Debian.gz**
	- **"Calling GNU configure properly"**

### How you should do it

```
export DEB_HOST_GNU_TYPE ?= \
       $(shell dpkg-architecture -qDEB_HOST_GNU_TYPE)
export DEB_BUILD_GNU_TYPE ?= \
       $(shell dpkg-architecture -qDEB_BUILD_GNU_TYPE)
ifeq ($(DEB_BUILD_GNU_TYPE), $(DEB_HOST_GNU_TYPE))
 confflags += --build $(DEB_HOST_GNU_TYPE)
else
 confflags += --build $(DEB_BUILD_GNU_TYPE) \
               –-host $(DEB_HOST_GNU_TYPE)
endif
```
**./configure \$(confflags) –-blahblah --otherflags**

## All is not so nice

- Even a flawlessly autotool'ed package can cause problems
	- Can have been bootstrapped with a buggy version of libtool
	- A package bootstrapped in 2001 can not know about an architecture from 2005
- Sometimes the maintainer is at fault
	- **debian/rules** runs a bootstrap process
	- **debian/rules** or **diff.gz** blindly patch random autotools files

## Common build problems (1)

- **./configure** fails to detect architecture
- Likely reason:
	- **config.guess** and **config.sub** are outdated
- Possible ways to solve:
	- Run the bootstrap process and rebuild
	- Run the bootstrap process in **debian/rules**
	- Copy the build system's versions of **config.guess** and **config.sub** at configure time

## Common build problems (2)

- Libraries are not linked with the right libraries, with the right linker (**gcc/g++**) or have an incorrect **rpath**
- Likely reason:
	- Package was generated with a buggy libtool
- Possible ways to solve:
	- Run the bootstrap process and rebuild
	- Run the bootstrap process in **debian/rules**

## Bootstrapping in **debian/rules**

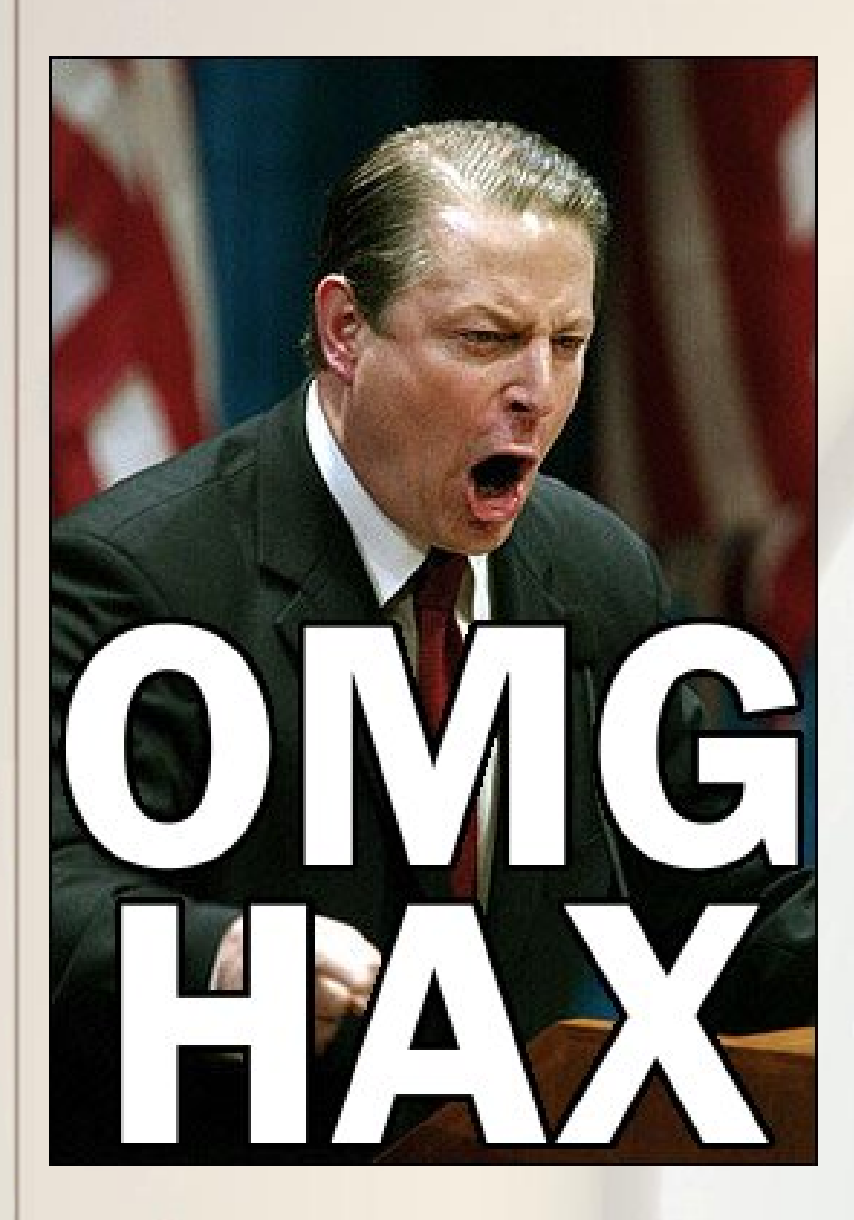

- It is ugly. Don't do it.
	- You will need to builddepend on the proper version of each tool
	- The clean rule will be a nightmare to write
	- It creates useless builddependencies
	- Unless you really know what you are doing, you will simply get it wrong

## Bootstrap and ship in **diff.gz**

- Has a few drawbacks
	- Often creates a huge diff
	- You will need to take care of timestamps
	- Bugs in the autotools are not automatically fixed
- But it's probably the less ugly solution
	- Does not require insane build-depends
	- You know exactly what is in the autotools files whatever the build environment

## How to properly bootstrap

- Order matters, get it wrong and regret it
	- **libtoolize**
	- **aclocal**
	- **autoconf, autoheader**
	- **automake**
- Versions matter, too
	- **aclocal-1.4, automake-1.4, automake-1.9...**
	- **autoconf** is tricky
- Remove the cruft before!

## Common build problems (3)

● Build calls **automake** or **autoconf** despite **debian/rules** making no direct call to it

#### • Likely reason:

- **diff.gz** (or **dpatch** et al.) fiddled with autotools files and changed their timestamps
- Possible ways to solve:
	- Fix timestamps in **debian/rules**
	- Build-depend on **autoconf**, **automake**... **NO!**
	- **AM\_MAINTAINER\_MODE**

### Easy fix for the timestamp issue

- **# Fix timestamps in autotools files touch configure.ac \ && touch aclocal.m4 \ && touch configure \ && touch config.h.in \ && find . -name Makefile.in \ -exec touch '{}' ';'**
- **# Configure project ./configure \$(confflags) ...**

#### **AM\_MAINTAINER\_MODE**

● Just add this line to **configure.ac**

HA!

– It tells the autotools not to try to regenerate temporary files

**I ARE USING TEH** 

**AM\_MAINTAINER\_MODE!!1** 

HA!

• Bootstrap and be done with it!

## It is **your** job to tell upstream

- The sooner you educate upstream about it, the sooner you can get rid of the ugliness
	- Tell them about AM\_MAINTAINER\_MODE
	- Tell them to use recent autotools
	- Tell them the Debian versions make better, more portable packages

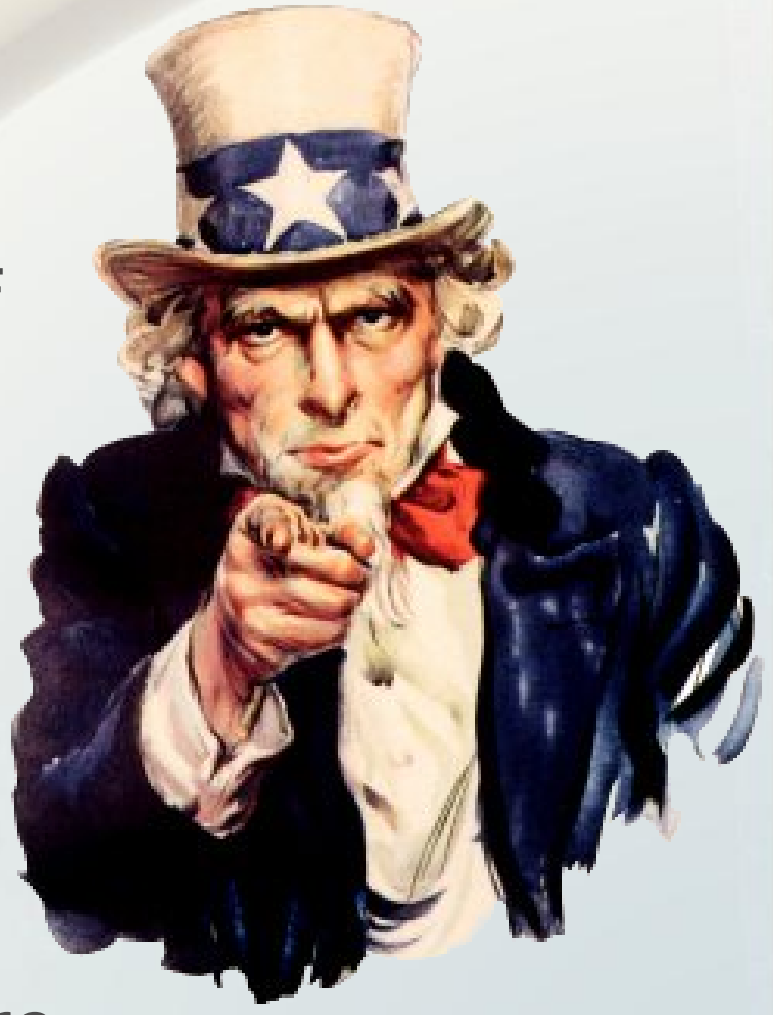

# Any questions?